<sub>Документ п**одилиносте Рестро с НАДЖИ** И ВЫСШЕГО ОБРАЗОВАНИЯ РОССИЙСКОЙ ФЕДЕРАЦИИ</sub> <sup>Информация</sup>Выксуческий филиал федеральн<mark>ого государственного автономного образовательного</mark> **учреждения высшего образования «Национальный исследовательский технологический университет «МИСиС»** ФИО: Кудашов Дмитрий Викторович Должность: Директор Выксунского филиала НИТУ "МИСиС" Дата подписания: 15.12.2022 14:48:10

Уникальный программный ключ: 619b0f17f7227aeccca9c00adba42f2def217068

> Рабочая программа утверждена решением Учёного совета

ВФ НИТУ МИСиС

от «31» августа 2020г.

протокол № 1-20

# Рабочая программа дисциплины (модуля) **Web приложения удаленного управления**

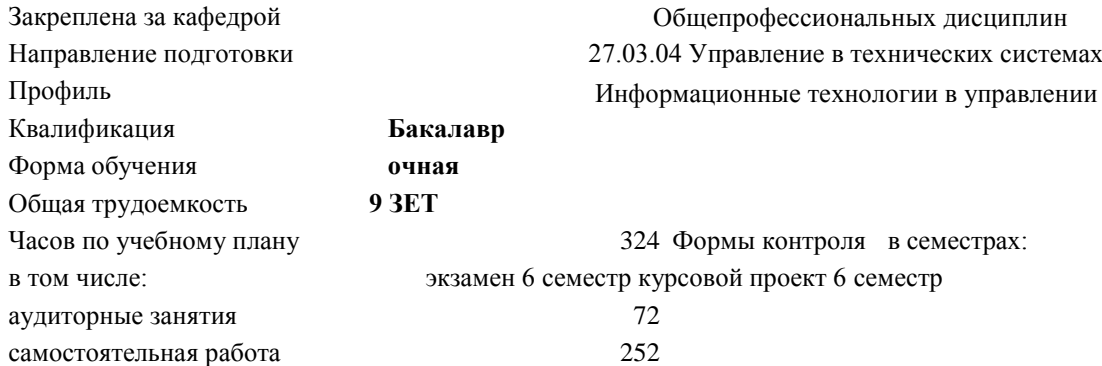

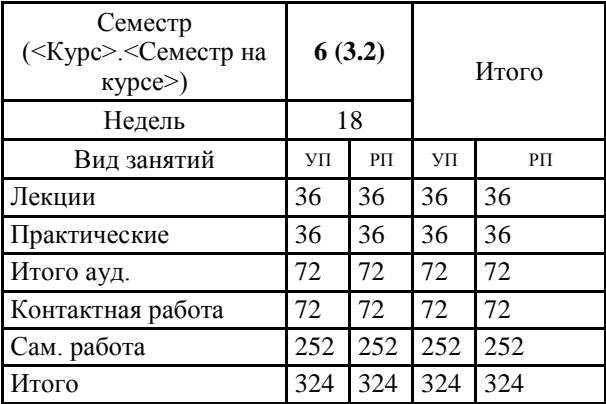

#### **Распределение часов дисциплины по семестрам**

УП: УТС-17.plx стр. 2

#### Рабочая программа

## **Web приложения удаленного управления**

Разработана в соответствии с ОС ВО:

Самостоятельно устанавливаемый образовательный стандарт высшего образования Федеральное государственное автономное образовательное учреждение высшего образования «Национальный исследовательский технологический университет «МИСиС» по направлению подготовки 27.03.04 Управление в технических системах (уровень бакалавриата) (приказ от 02.12.2015 г. № 602 о.в.)

Составлена на основании учебного плана:

27.03.04 Управление в технических системах, УТС-17.plx Информационные технологии в управлении, утвержденного Ученым советом ВФ НИТУ "МИСиС" 28.02.2018, протокол № 5-18

Рабочая программа одобрена на заседании кафедры

## **Общепрофессиональных дисциплин**

Протокол от 28.06.2019 г., №10

И. о. зав. кафедрой Уснунц-Кригер Т.Н.

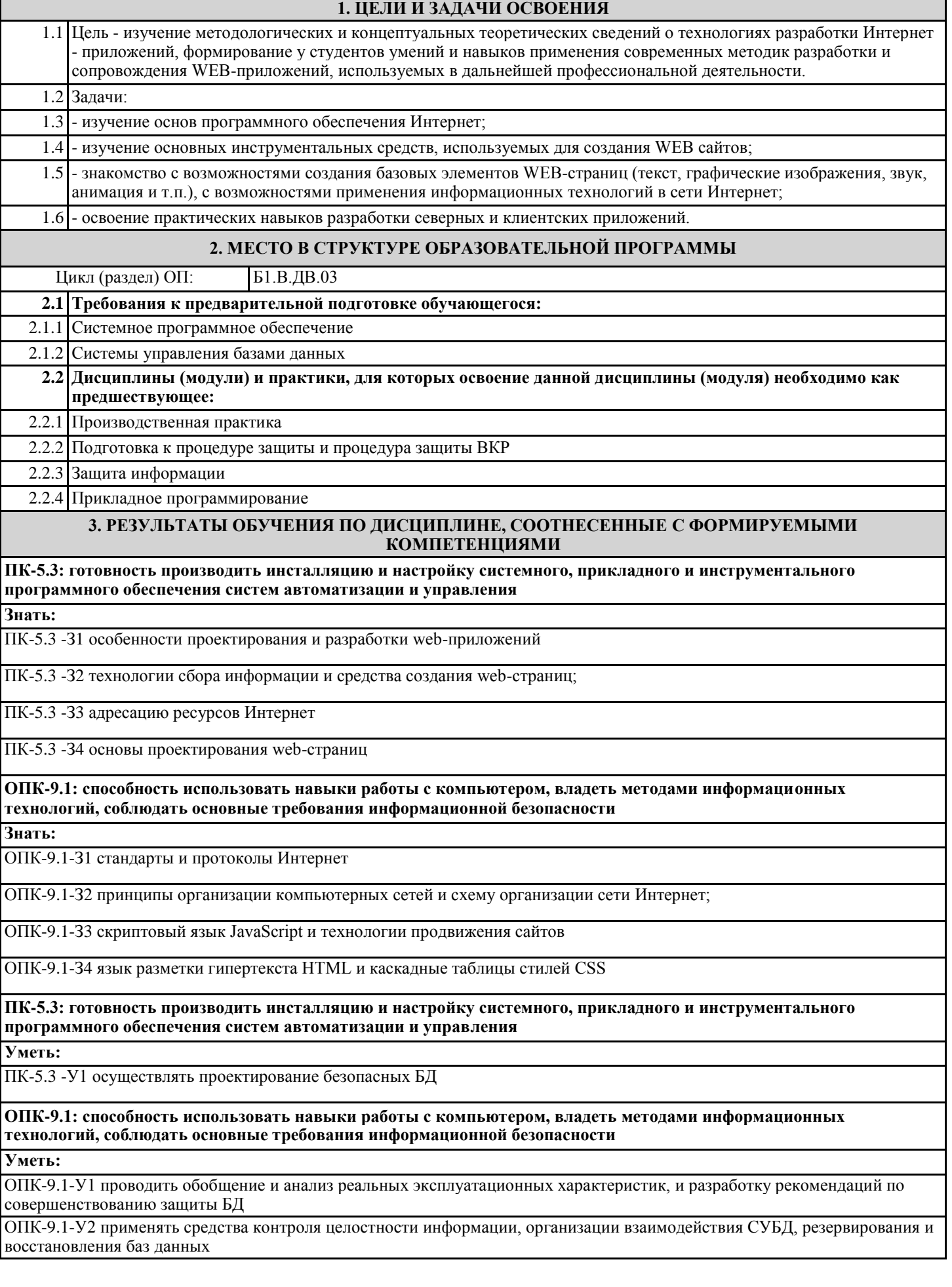

#### УП: УТС-17.plx стр. 4 **ПК-5.3: готовность производить инсталляцию и настройку системного, прикладного и инструментального программного обеспечения систем автоматизации и управления Уметь:** ПК-5.3 -У2 проводить анализ степени защищенности БД и повышения уровня защиты с учетом развития математического и программного обеспечения вычислительных систем **Владеть:** ПК-5.3 -В1 навыками разрабатывать сайты с помощью систем CMS ПК-5.3 -В2 навыками включать в web-страницы исполняемое содержимое (скрипты) добавлять к web-страницам сложные атрибуты форматирования с помощью каскадных таблиц стилей CSS; ПК-5.3 -В3 навыками размещать web-страницы в локальных и глобальных сетях **ОПК-9.1: способность использовать навыки работы с компьютером, владеть методами информационных технологий, соблюдать основные требования информационной безопасности Владеть:** ОПК-9.1-В1 навыками создавать web-страницы с помощью HTML; ОПК-9.1-В2 навыками конструировать web-страницы с помощью Adobe Dreamweaver ОПК-9.1-В3 навыками создавать баннеры и размещать их на web-страницах **4. СТРУКТУРА И СОДЕРЖАНИЕ Код занятия Наименование разделов и тем /вид занятия/ Семестр / Курс Часов Компетенции Литература и эл. ресурсы Примечание Раздел 1. Введение и основные понятия** 1.1 Основные сведения о языках разметки: HTML, XML, XHTML. Эволюция языков разметки. Цели и задачи языка HTML. Что такое ВЕБ-сервер, веб-сайт, веб-страница, веб-приложение и чем они отличаются. Теория Веб-дизайна. Планирование сайта и интернет-приложения. Структура сайта и 1.2 Изучение свойств кодов и их пригодности для 6 4 ОПК-9.1 ПК-5.3 Л 1.1 Э1 достижения поставленной цели. Форматирование текста на Web-странице. /Пр/ 6 2 ОПК-9.1 ПК-5.3 Л 1.1 Э1 1.3 Самостоятельное изучение материалов лекций. Выполнение практических работ. /Ср/ 6 20 ОПК-9.1 ПК-5.3 Л 1.1 Э1 **Раздел 2. Основы создания Веб-страниц** 2.1 Структура HTML-документа. Понятие элементов и атрибутов. Типы тегов. Правила 6 4 ОПК-9.1 ПК-5.3 Л 2.1 Э1 Э2

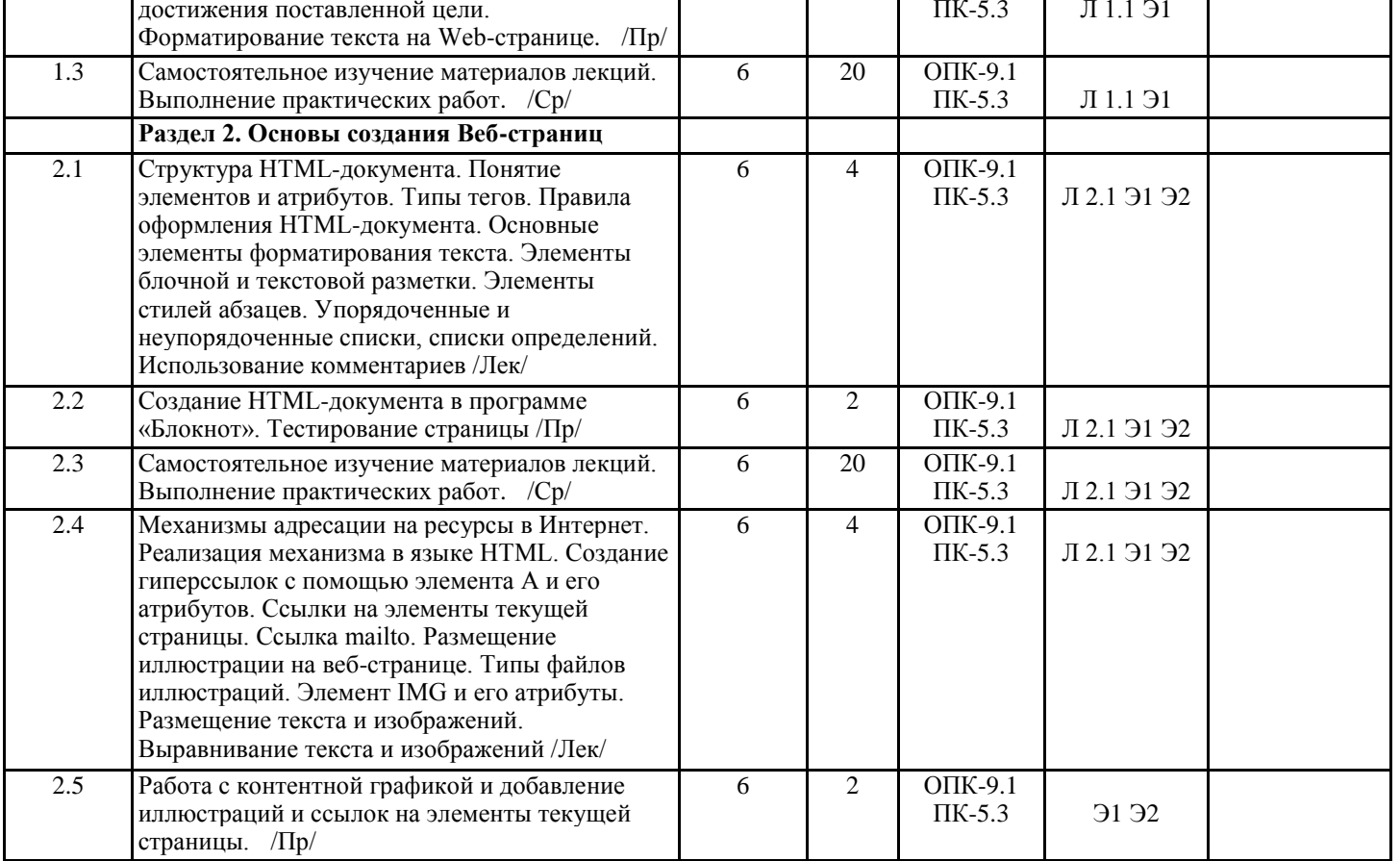

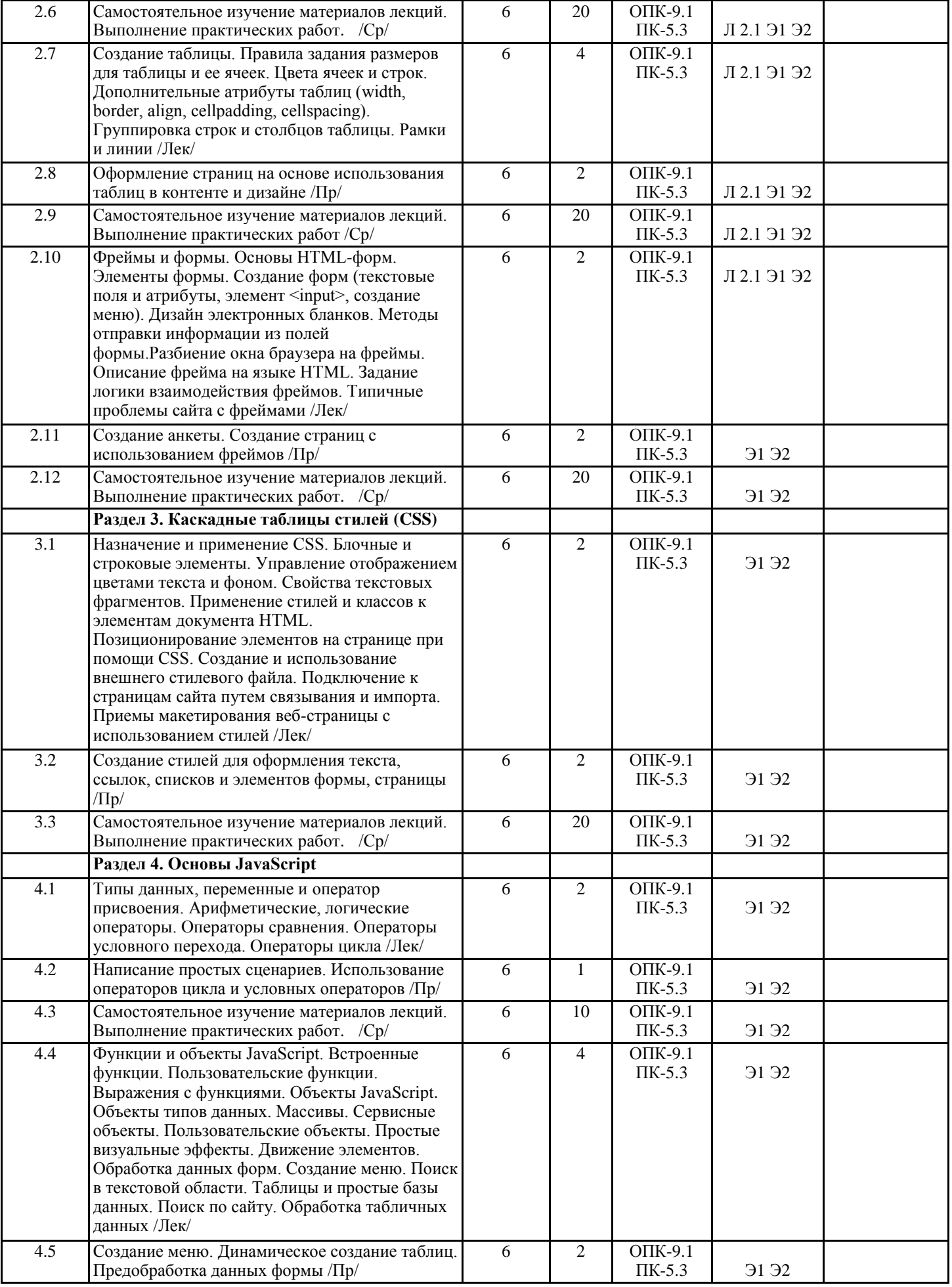

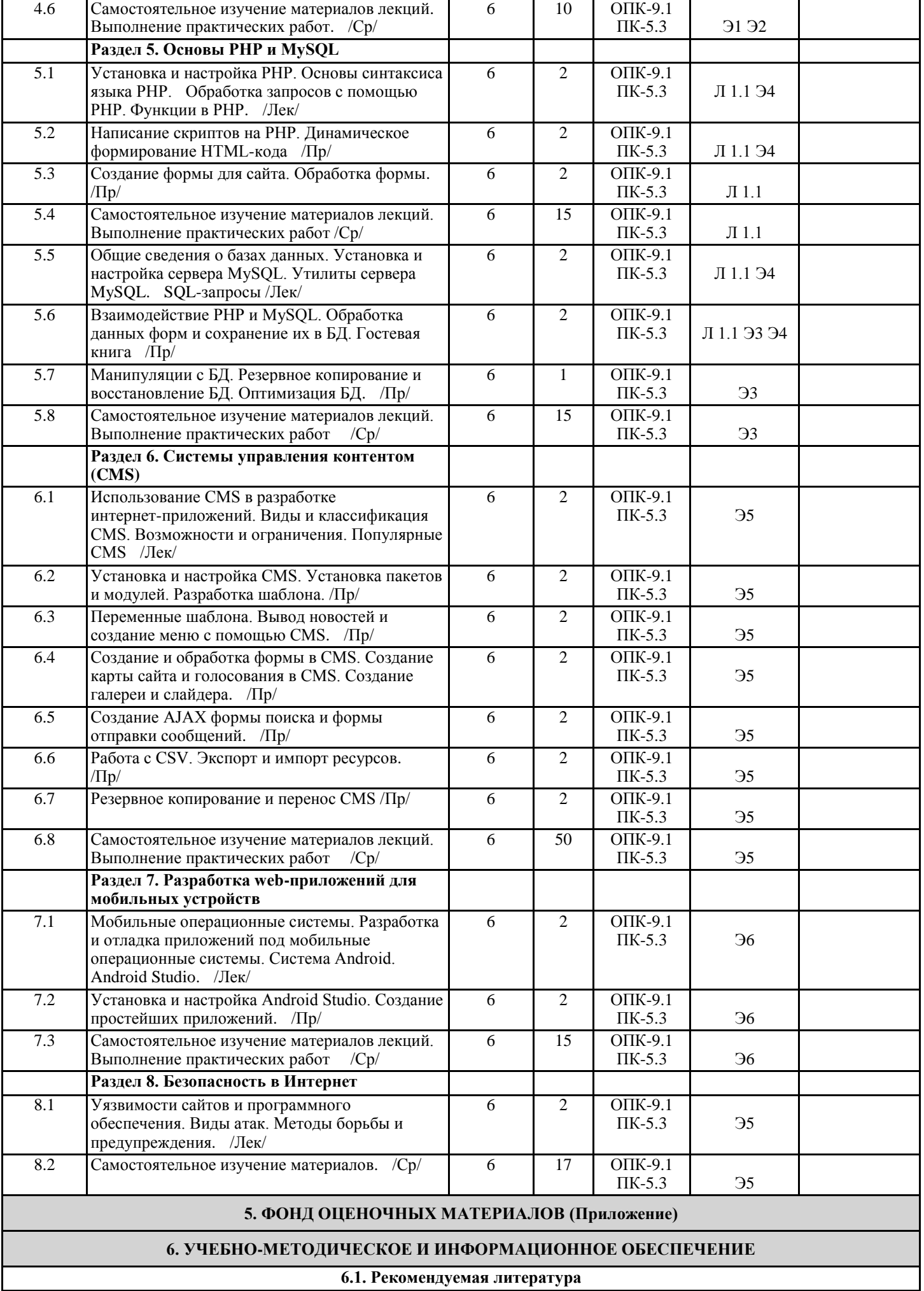

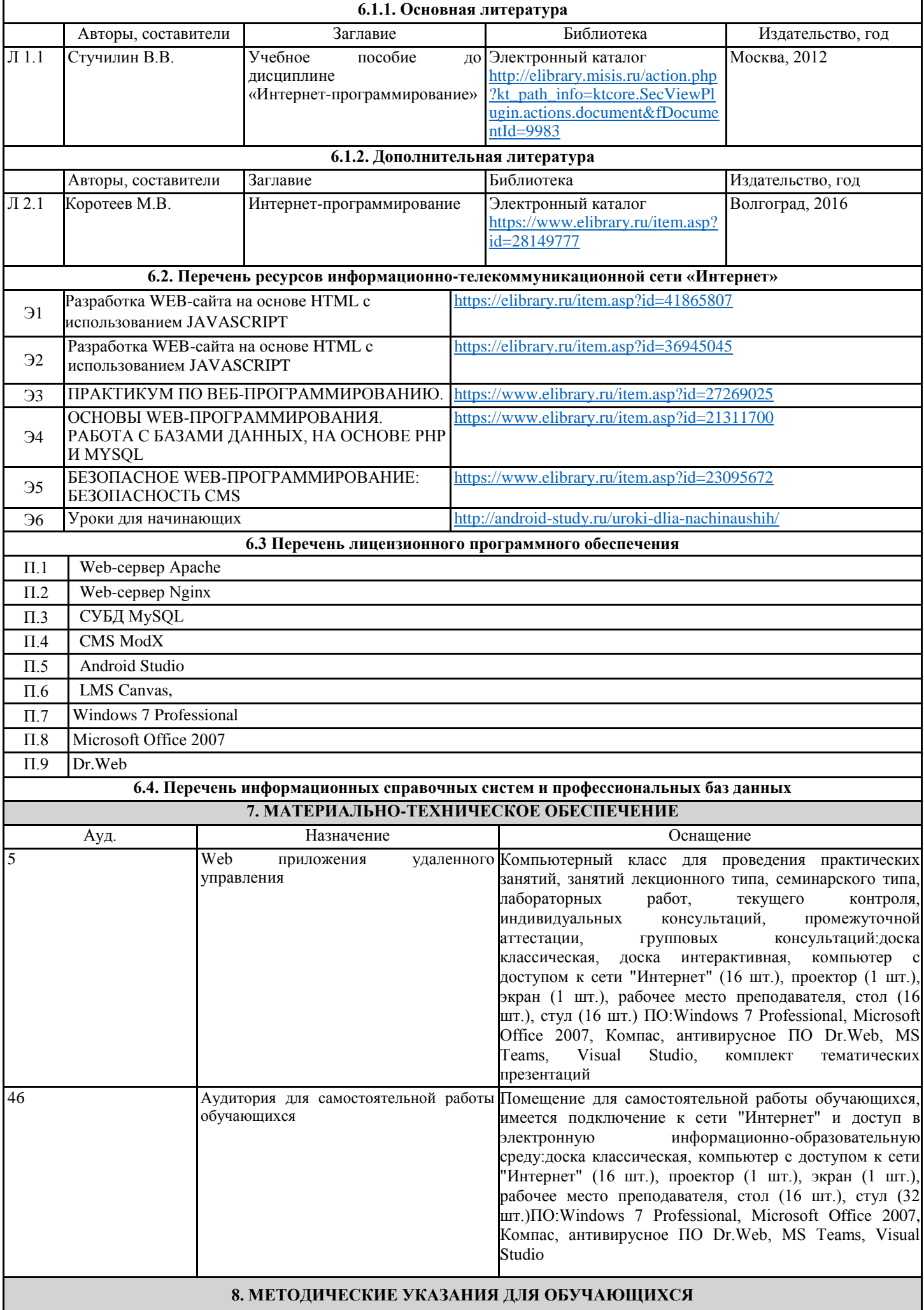

Весь курс разделен на самостоятельные взаимосвязанные части, т.е. имеет модульное построение. Развитие самостоятельности студентов достигается индивидуализацией курсового проекта и вопросов для внутрисеместрового контроля знаний. Это обеспечивается методическими разработками, созданными в электронном формате, существенно повышающими эффективность самостоятельной работы студентов.

Лекции проводятся с использованием мультимедийных технологий в специально оборудованных аудиториях, при этом лекционный материал демонстрируется с использованием графического редактора Power Point.

На практических занятиях и при выполнении домашних занятий осваиваются как классические методы решения задач, так и с использованием пакетов прикладных программ. Такая возможность обеспечивается рациональным использованием времени при проведении лекций и практических занятий с широким привлечением мультимедийной техники, и современных пакетов прикладных программ.

Дисциплина требует значительного объема самостоятельной работы. Отдельные учебные вопросы выносятся на самостоятельную проработку и контролируются посредством текущей аттестации. При этом организуются групповые и индивидуальные консультации.